$\begin{array}{c} \hline \end{array}$ 

Next Up Previous

# **Corpus Taurinense: Sample Queries**

### **Ulrich Heid**

**Draft input to the Web Presentation of CT Version of 18/9/2000, printed on 26. Oktober 2000**

# **Sample queries**

The following sample queries give an overview of the types of information you can find in the *Corpus Taurinense* and the kinds of queries you can ask via the GUI.

## **Word forms, lemmas, word sequences**

• *Word forms*: As a default, the standard word form is used in all queries. See query ([13\)](#page-7-0) in section [0.1.4](#page-7-1) for cases where the manuscript and the philological form differ.

Example: Query: "si";  $(1)$ Results: per lui <si> manofesta lo dolzore e doglia con color trafigurato

- $(2)$ Query: "cane"; Results: Questi fu ÷e avarissimo come <cane>.
- *Words found by means of their lemma*: Inflected forms have the base form attached, and you can search for a base form and get all inflected cases.

```
Example: 
               [lemma = "voler"];(3)Query:
     Results:
               parole <voria> conte avere,
               e già non <volle> el meo detto primero c' Amor sua via a
               tutta gente aprisse
```
● *Clitics attached to a word form*: Clitics which are attached to a word form are marked with a special symbol.

The example below allows for ''si'' attached to a word form, written with one or two *-s-* (*-ssi* or *-si*): Note the explicit query for several clitics in  $(6)$  $(6)$ .

Query: "÷.?si";  $(4)$ Results: -- [...] e va  $\div$ vi  $\div$ si> per una stretta via [...] -- e fa < : ssi> da te, perché sa che se' fondamento  $\div 11'$  altre.

• *Word sequences*: Several word forms in a row (sequence of expressions as in [\(1](#page-4-0)) may be searched for. Or a word form followed by any form of a lemma (see ([3\)](#page-4-1)), etc.

 $(5)$ 

```
"si" "nasco.+";
Querv:
```
Results:

- -- E però è cosí terribile a vedere, perché ne  $\div 11'$  idole che adoravano li antichi <si nascondiano> i demonî, e facían  $\div$ si a  $\div$ lle genti adorare; -- Il topo <si nascose> tra la farina e la gatta si mangiò la
	- crostata e , quand' ella aperse , il topo ne saltò fuori e la gatta, perch' era satolla, non lo prese.
- *Clitic sequences*: As clitics are introduced by a special symbol (only if attached to a word form), the query below, which is a variant of a query for a word sequence gets you forms with clitic sequences. The symbol [] stands for an arbitrary word; it is followed by three clitics (i.e. three words, each starting with a clitic symbol):

```
(6)Query: [] " \div . + " " \div . + " " \div . + ";
```
Results:

Ben non avemo noi da ÷' nostri compangni di Campangnia né di Fiandra che ancora sieno de ÷l tutto diliveri, ma ongni die n' atendiamo novelle che c osì ssia : <mandi ÷le ÷ci ÷ne> Iddio buone.

Il primo ke provò disse : Va , <porta  $\div 1 \div t$ e  $\div$ ne> : sì come tu ài fatto il male, così te ne porta la pena, ké qua entro no  $\div 1$ lasciera' tu.

### **Attributes of word forms**

● *Word class*: the part of speech labelling of *Corpus Taurinense* is quite detailed (see the explanations in the *POS inventory* (link!)). For verbs, for example, infinitives are marked with a component ''*v.*'' (for *verbs*) and ''*inf.*'' (for *infinitives*). An example of a simple query for infinitives after *volere* is given below:

```
[lemma = "volere"] [] + [pos = ".*inf.*"] within s;
(7)Query:
    Results:
           -- Di cupidità <vuol esser servito>,
           -- io <voglio perfettamente visitare>
           -- parole <voria conte avere>,
           -- <Vuo' tu vedere> come le ricchezze e la gloria de
            non vi <voglio eternalmente dannare>
```
The query allows for several items (of any kind) between *volere* and the infinitive.

• *Morphosyntax*: The kat-attribute allows for further morphosyntactic refinements of word class queries. The following query uses also the POS-feature to indicate the second person. The query explicitly looks for questions, which have the question mark as last element of the sentence:

[lemma = "volere" & pos = ".\*ind.pr.\*" & kat = ".\*2,0,6.\*"]  $(8)$ Query:  $[] + "\$ ?" within s; Results: E <vuo' promettere d'osservare i nostri ammonimenti ?> <Vuo' tu, figliuolo, diventare nostro fedele ?>

## **Text type information**

- *Text type:* We distinguish *verse*, *prosa* and *rubrica*. these can be queried via word forms, by means of the *typ*-feature; The following query checks all forms of the lemma *cuore* which are written with *-uo-*, and which appear in *verse*.
	- [lemma = "cuore" & word = ".+uo.+" & typ = "V"];  $(9)$ Query: Results: 13675: E però disse santo Ambruogio :  $<<$  Chi ne dentro da ÷l su o <cuore> alberga Cristo, di smi delettamenti pasce l'anima sua  $>>$ . O dilettevole cena, quando Idio, cui tu 14730 : ricevi ad albergo ne ÷l tuo <cuore>, quando per g amore l'abracce e lo stringi ! 19613: E di questa prudenzia fa menzione Salamone dice : << Con ogni diligenzia guarda il <cuor> tu vedi che, dicendo  $<<$  guarda  $>>$ ,

The next query looks for the writing *core* in verse:

- $(10)$  Query: [lemma = "cuore" & word != ".+uo.+" & typ = "V"]; Results: 442: Il fior d'amore è 'l primo nascimento de lo ch' è posto nascoso; la foglia?d è 'l disio c' ala monta; poi vèn lo frutto e guar' dà compimento di <core> è disïoso, sì come il frutto che per sol s 541: Dolce potenza è quella de l'amore e ricca g spande tra gli amanti, che mette 'n ubrïanza tant affanno, ca più sormonta in alegrezza un <core> u piacer d'amor, che non fan manti afanni l'om disavanzare in danno.
- *Genre* : The same way as for text types, we can also query for word forms in a particular genre, i.e. one of *doc(umentation)*, *did(actic writings)*, *stor* (for history), *nar(rative)* or *lir* (for lyrics). An example is given in the following pair of queries, where *ragione* has different senses, correlated with the presence in a documentary text or in another type:

[pos = ".\*v.+.ind.+"]  $[] {1,4} [Lemma = "ragione" &$ genre = "Doc"];  $(11)$  Query: Results:  $\Diamond$ debbono rivedere la rasgione> de  $\div$ ' vecc hi camarlinghi. po&(nemo&) che <de dare innanzi a sua ragone>, quatro perchamen einanzi. in mezo giungno ne l' LXXXIIIJ, lb" DCCCLIIJ e s" V e d" IIJ : < levamo da loro ragone> salda ove doveano These queries also show simple ways of finding noun+verb-collocations.

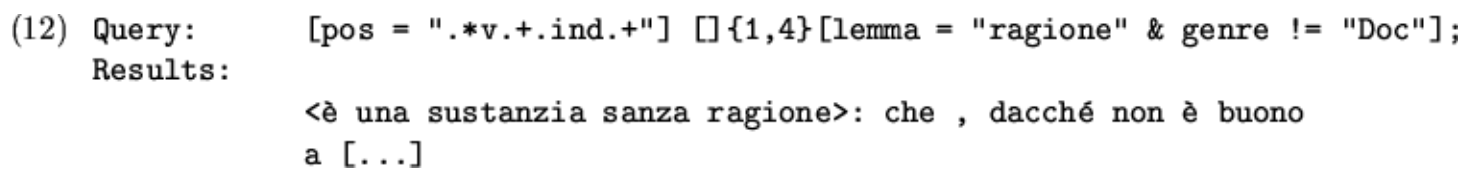

### **Corrections**

We distinguish the form of a word which was found in the manuscript (*msform*), a standard form, and the philologically edited version, corrected and/or amended, of the manuscript form, *philform*.

Interesting cases are those (few) ones where the manuscript has a non-standard writing, i.e. whre msform and philform differ. These cases are queried by means of an expression saying (roughly): "for any form in the text ([]), check whether its (call it a) *msform*- differs from its *philform-*attribute''. To express such a constraint, the item checked is made reference to by means of a variable name (here a):

 $(13)$  Query:  $a:[]$  :: a.msform != a.philform Results: <ricca/rica/ric&[c&]a> <aggiate/agiate/ag&[g&]iate>

# **Über dieses Dokument ...**

### *Corpus Taurinense:* **Sample Queries**

This document was generated using the **[LaTeX](http://www-dsed.llnl.gov/files/programs/unix/latex2html/manual/)**2HTML translator Version 97.1 (release) (July 13th, 1997)

Copyright © 1993, 1994, 1995, 1996, 1997, [Nikos Drakos](http://cbl.leeds.ac.uk/nikos/personal.html), Computer Based Learning Unit, University of Leeds.

The command line arguments were: **latex2html** -no\_math -html\_version 3.2,math -scalable\_fonts -split 4 -link 6 queryinfo.tex.

The translation was initiated by Wolfgang Lezius on 10/26/2000

### **Subsections**

- [Sample queries](#page-4-2)
	- ❍ [Word forms, lemmas, word sequences](#page-4-3)
	- ❍ [Attributes of word forms](#page-5-1)
	- ❍ [Text type information](#page-5-2)
	- ❍ [Corrections](#page-6-0)
- [Über dieses Dokument ...](#page-7-2)

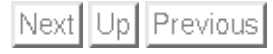

```
Wolfgang Lezius 
10/26/2000
```
 $\begin{array}{c} \hline \end{array}$ 

Next Up Previous

# **Corpus Taurinense: Sample Queries**

### **Ulrich Heid**

**Draft input to the Web Presentation of CT Version of 18/9/2000, printed on 26. Oktober 2000**

# <span id="page-4-2"></span>**Sample queries**

The following sample queries give an overview of the types of information you can find in the *Corpus Taurinense* and the kinds of queries you can ask via the GUI.

## <span id="page-4-3"></span>**Word forms, lemmas, word sequences**

• *Word forms*: As a default, the standard word form is used in all queries. See query ([13\)](#page-7-0) in section [0.1.4](#page-7-1) for cases where the manuscript and the philological form differ.

<span id="page-4-0"></span>Example:

 $(1)$ Query: "si"; Results:

 $(2)$ Query: "cane"; Results:

```
Questi fu ÷e avarissimo come <cane>.
```
● *Words found by means of their lemma*: Inflected forms have the base form attached, and you can search for a base form and get all inflected cases.

<span id="page-4-1"></span>Example:

 $[lemma = "voler" ]$ ;  $(3)$ Query: Results:

parole <voria> conte avere,

e già non <volle> el meo detto primero c' Amor sua via a tutta gente aprisse

● *Clitics attached to a word form*: Clitics which are attached to a word form are marked with a special symbol.

The example below allows for ''si'' attached to a word form, written with one or two *-s-* (*-ssi* or *-si*): Note the explicit query for several clitics in [\(6](#page-5-0)).

 $"-.?si"$ :  $(4)$ Query: Results: -- [...] e va  $\div$ vi  $\div$ si> per una stretta via [...] -- e fa <: ssi> da te, perché sa che se' fondamento  $\div 11'$  altre.

• *Word sequences*: Several word forms in a row (sequence of expressions as in [\(1](#page-4-0)) may be searched for. Or a word form followed by any form of a lemma (see  $(3)$  $(3)$ ), etc.

 $(5)$ 

```
"si" "nasco.+";
Query:
```
Results:

- -- E però è cosí terribile a vedere, perché ne  $\div 11'$  idole che adoravano li antichi <si nascondiano> i demonî, e facían  $\div$ si a  $\div$ lle genti adorare; -- Il topo <si nascose> tra la farina e la gatta si mangiò la
	- crostata e , quand' ella aperse , il topo ne saltò fuori e la gatta, perch' era satolla, non lo prese.
- *Clitic sequences*: As clitics are introduced by a special symbol (only if attached to a word form), the query below, which is a variant of a query for a word sequence gets you forms with clitic sequences. The symbol [] stands for an arbitrary word; it is followed by three clitics (i.e. three words, each starting with a clitic symbol):

```
Query: [] ": +" ": +" ": +";
(6)
```
Results:

Ben non avemo noi da ÷' nostri compangni di Campangnia né di Fiandra che ancora sieno de ÷l tutto diliveri, ma ongni die n' atendiamo novelle che c osì ssia : <mandi ÷le ÷ci ÷ne> Iddio buone.

Il primo ke provò disse : Va , <porta  $\div 1 \div t$ e  $\div$ ne> : sì come tu ài fatto il male, così te ne porta la pena, ké qua entro no  $\div 1$ lasciera' tu.

### <span id="page-5-1"></span>**Attributes of word forms**

● *Word class*: the part of speech labelling of *Corpus Taurinense* is quite detailed (see the explanations in the *POS inventory* (link!)). For verbs, for example, infinitives are marked with a component ''*v.*'' (for *verbs*) and ''*inf.*'' (for *infinitives*). An example of a simple query for infinitives after *volere* is given below:

```
[lemma = "volere"] [] + [pos = ".*inf.*"] within s;
(7)Query:
    Results:
           -- Di cupidità <vuol esser servito>,
           -- io <voglio perfettamente visitare>
           -- parole <voria conte avere>,
           -- <Vuo' tu vedere> come le ricchezze e la gloria de
            non vi <voglio eternalmente dannare>
```
The query allows for several items (of any kind) between *volere* and the infinitive.

• *Morphosyntax*: The kat-attribute allows for further morphosyntactic refinements of word class queries. The following query uses also the POS-feature to indicate the second person. The query explicitly looks for questions, which have the question mark as last element of the sentence:

```
[lemma = "volere" & pos = ".*ind.pr.*" & kat = ".*2,0,6.*"]
(8)Query:
              [] + "\?" within s;
    Results:
              E <vuo' promettere d'osservare i nostri ammonimenti ?>
              <Vuo' tu, figliuolo, diventare nostro fedele ?>
```
### <span id="page-5-2"></span>**Text type information**

● *Text type:* We distinguish *verse*, *prosa* and *rubrica*. these can be queried via word forms, by means of the *typ*-feature; The following

query checks all forms of the lemma *cuore* which are written with *-uo-*, and which appear in *verse*.

[lemma = "cuore" & word = ".+uo.+" & typ = "V"];  $(9)$ Query: Results: 13675: E però disse santo Ambruogio :  $<<$  Chi ne dentro da ÷l su o <cuore> alberga Cristo, di smi delettamenti pasce l'anima sua  $>>$ . O dilettevole cena, quando Idio, cui tu 14730 : ricevi ad albergo ne ÷l tuo <cuore>, quando per g amore l'abracce e lo stringi ! 19613: E di questa prudenzia fa menzione Salamone dice :  $<<$  Con ogni diligenzia guarda il  $<$ cuor> tu vedi che, dicendo  $<<$  guarda  $>>$ ,

The next query looks for the writing *core* in verse:

- [lemma = "cuore" & word != ".+uo.+" & typ = "V"];  $(10)$  Query: Results: Il fior d'amore è 'l primo nascimento de lo 442: ch' è posto nascoso; la foglia?d è 'l disio c' ala monta; poi vèn lo frutto e guar' dà compimento di <core> è disïoso, sì come il frutto che per sol s 541: Dolce potenza è quella de l'amore e ricca g spande tra gli amanti, che mette 'n ubrianza tant affanno, ca più sormonta in alegrezza un <core> u piacer d'amor, che non fan manti afanni l'om disavanzare in danno.
- <span id="page-6-0"></span>● *Genre* : The same way as for text types, we can also query for word forms in a particular genre, i.e. one of *doc(umentation)*, *did(actic writings)*, *stor* (for history), *nar(rative)* or *lir* (for lyrics). An example is given in the following pair of queries, where *ragione* has different senses, correlated with the presence in a documentary text or in another type:
	- [pos = ".\*v.+.ind.+"]  $[] {1,4} [Lemma = "ragione" &$ genre = "Doc"];  $(11)$  Query: Results:  $\forall$ debbono rivedere la rasgione> de  $\div$ ' vecc hi camarlinghi. po&(nemo&) che <de dare innanzi a sua ragone>, quatro perchamen einanzi. in mezo giungno ne l' LXXXIIIJ, lb" DCCCLIIJ e s" V e d" IIJ : < levamo da loro ragone> salda ove doveano These queries also show simple ways of finding noun+verb-collocations. [pos = ".\*v.+.ind.+"]  $[] {1,4} [lemma = "ragione" & genre != "Doc"];$
	- $(12)$  Query: Results: <è una sustanzia sanza ragione>: che, dacché non è buono a [...]

## **Corrections**

<span id="page-7-1"></span>We distinguish the form of a word which was found in the manuscript *(msform)*, a standard form, and the philologically edited version, corrected and/or amended, of the manuscript form, *philform*.

Interesting cases are those (few) ones where the manuscript has a non-standard writing, i.e. whre msform and philform differ. These cases are queried by means of an expression saying (roughly): "for any form in the text ([]), check whether its (call it a) *msform*- differs from its *philform-*attribute''. To express such a constraint, the item checked is made reference to by means of a variable name (here a):

<span id="page-7-0"></span> $(13)$  Query:  $a:[]$  :: a.msform != a.philform Results: <ricca/rica/ric&[c&]a> <aggiate/agiate/ag&[g&]iate>

# <span id="page-7-2"></span>**Über dieses Dokument ...**

### *Corpus Taurinense:* **Sample Queries**

This document was generated using the **[LaTeX](http://www-dsed.llnl.gov/files/programs/unix/latex2html/manual/)**2HTML translator Version 97.1 (release) (July 13th, 1997)

Copyright © 1993, 1994, 1995, 1996, 1997, [Nikos Drakos](http://cbl.leeds.ac.uk/nikos/personal.html), Computer Based Learning Unit, University of Leeds.

The command line arguments were: **latex2html** -no\_math -html\_version 3.2,math -scalable\_fonts -split 4 -link 6 queryinfo.tex.

The translation was initiated by Wolfgang Lezius on 10/26/2000

#### **Subsections**

- [Sample queries](#page-4-2)
	- ❍ [Word forms, lemmas, word sequences](#page-4-3)
	- ❍ [Attributes of word forms](#page-5-1)
	- ❍ [Text type information](#page-5-2)

 $\begin{array}{c} \hline \end{array}$ 

- ❍ [Corrections](#page-6-0)
- [Über dieses Dokument ...](#page-7-2)

Next Up Previous

*Wolfgang Lezius 10/26/2000*